# NEXT VISION ふるさと納税の手順 (詳細版)

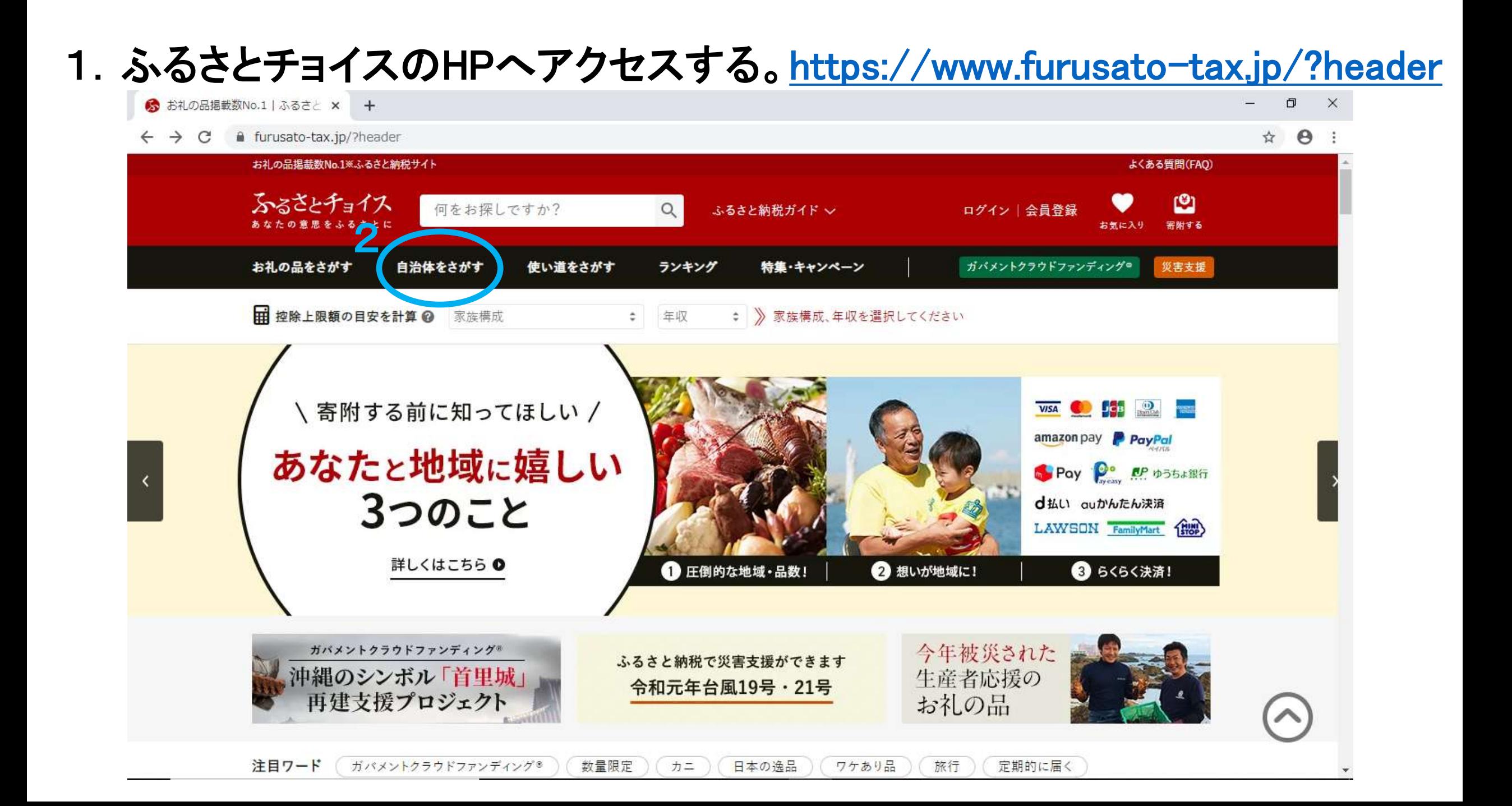

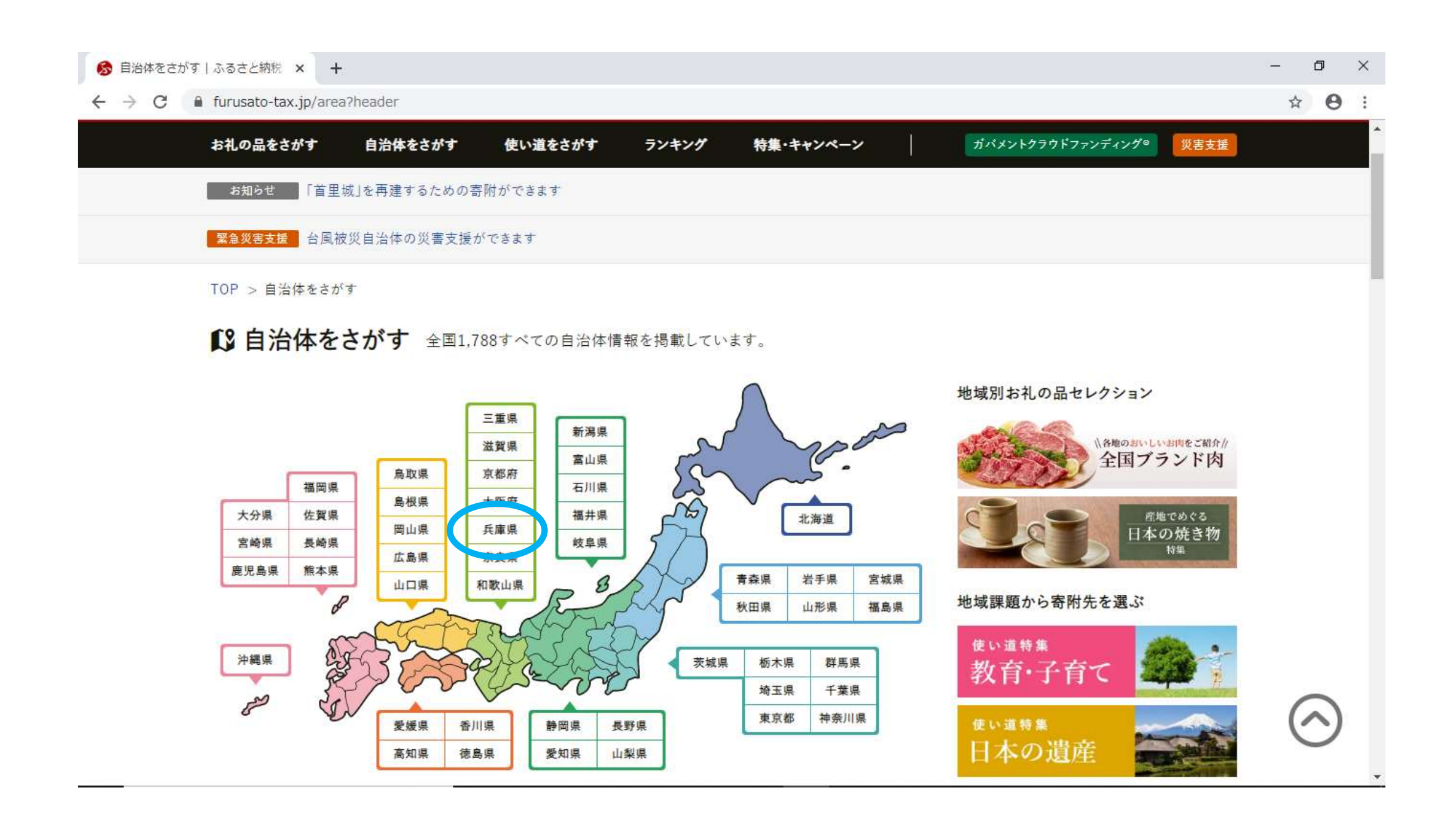

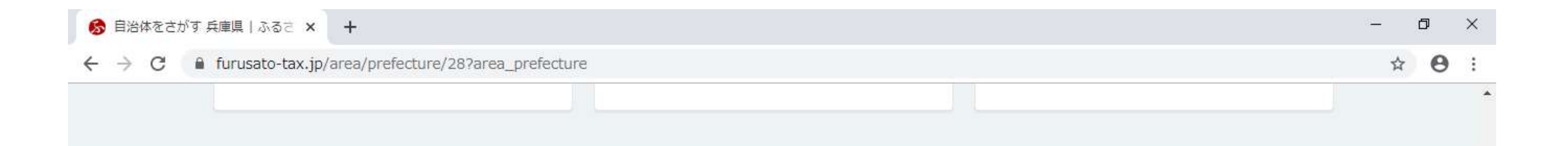

# ◎ 兵庫県のおすすめ特集

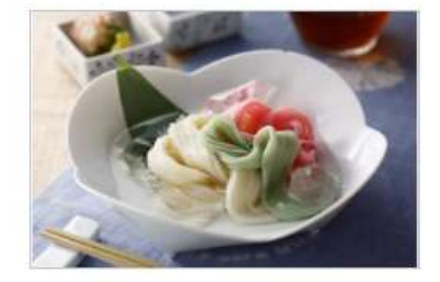

涼を感じる 自慢の一品! 手延べそう めん 揖保乃糸

佐用町 三田市 宍粟市 新温泉町 洲本市

> 兵庫県宍粟市

さ

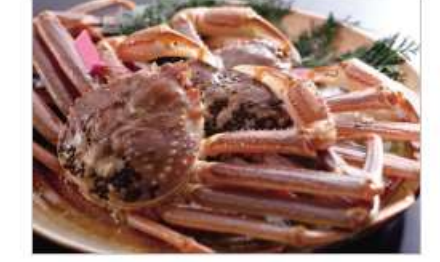

★大人気★冬の味覚の王様「松葉が に」「セコガニ」特集!

>兵庫県香美町

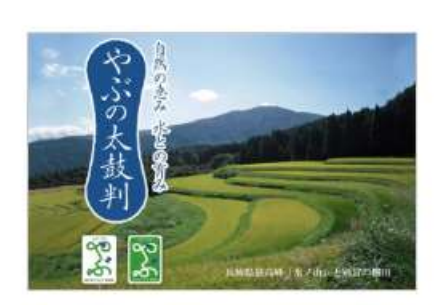

- 養父市地域プランド推奨品「やぶの太 鼓判」
- > 兵庫県養父市

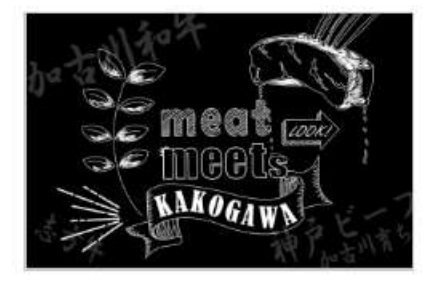

ミート!ミーッ!!KAKOGAWA!!!

> 兵庫県加古川市

兵庫県の自治体一覧 (兵庫県庁ページはこちら) 五十音順 ※太字の自治体は「ふるさとチョイス」からお申し込みが可能です。 あ 相生市 明石市 赤穂市 朝来市 芦屋市 尼崎市 淡路市 伊丹市 市川町 猪名川町 稲美町 小野市 加古川市 加西市 加東市 神河町 上郡町 香美町 川西市 神戸市 か

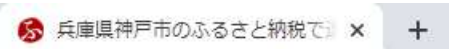

# $\leftarrow$   $\rightarrow$  C a furusato-tax.jp/city/product/28100

#### $\Box$  $\equiv$  $\times$

## $\qquad \qquad \, \star\quad \, \pmb{\Theta} \quad \, \vdots$

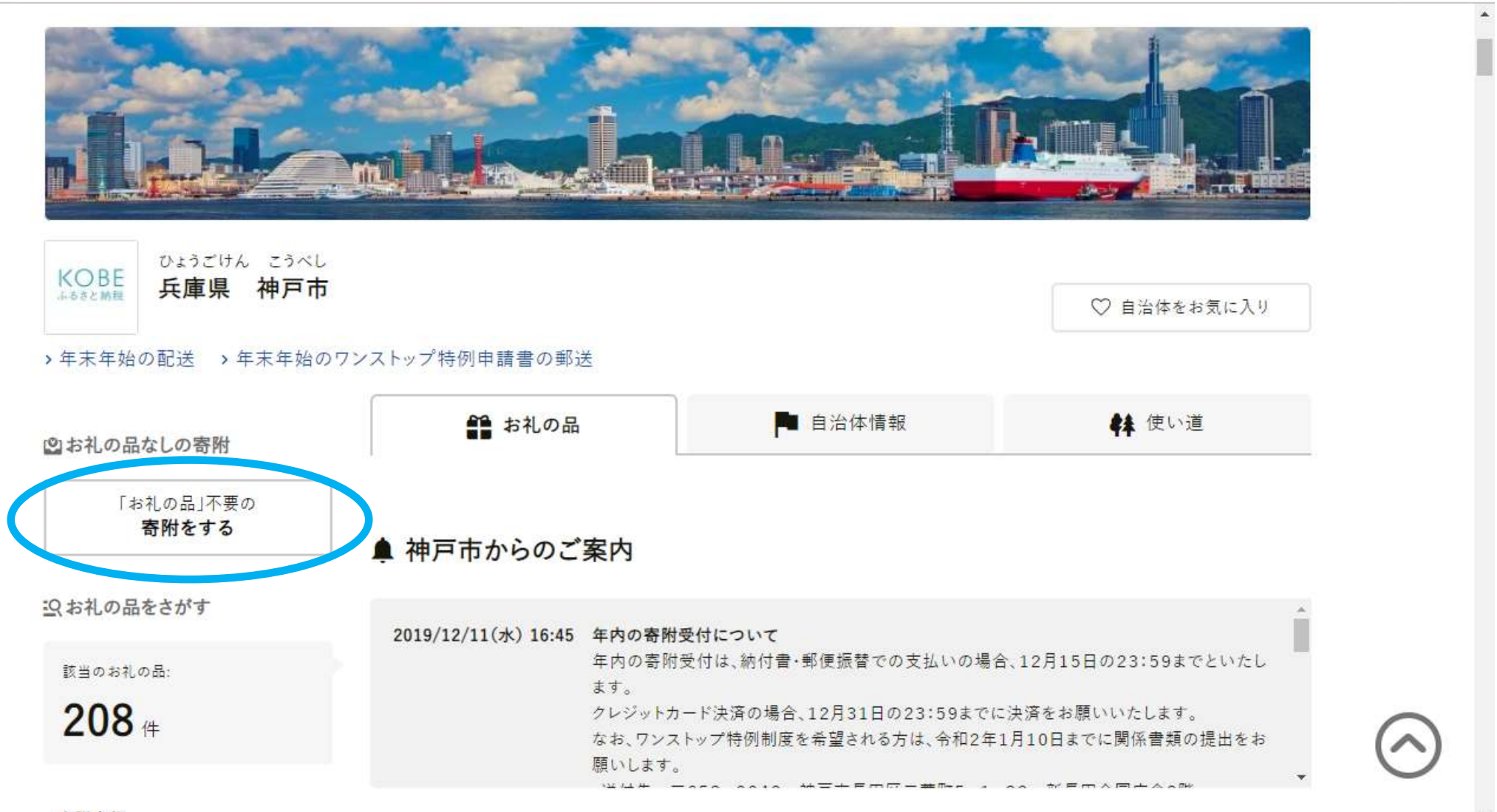

寄附金額

 $\mathbf{v}$ 

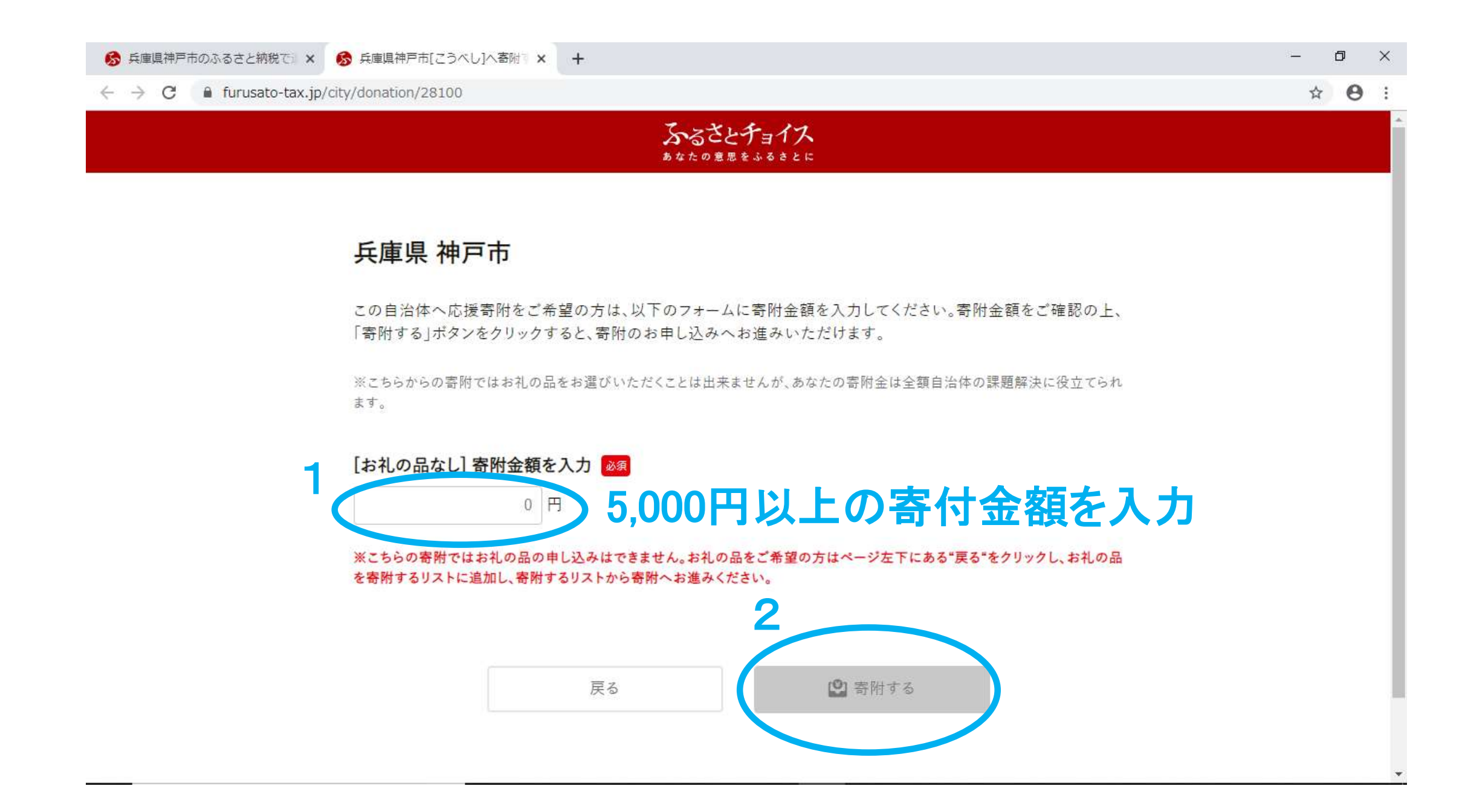

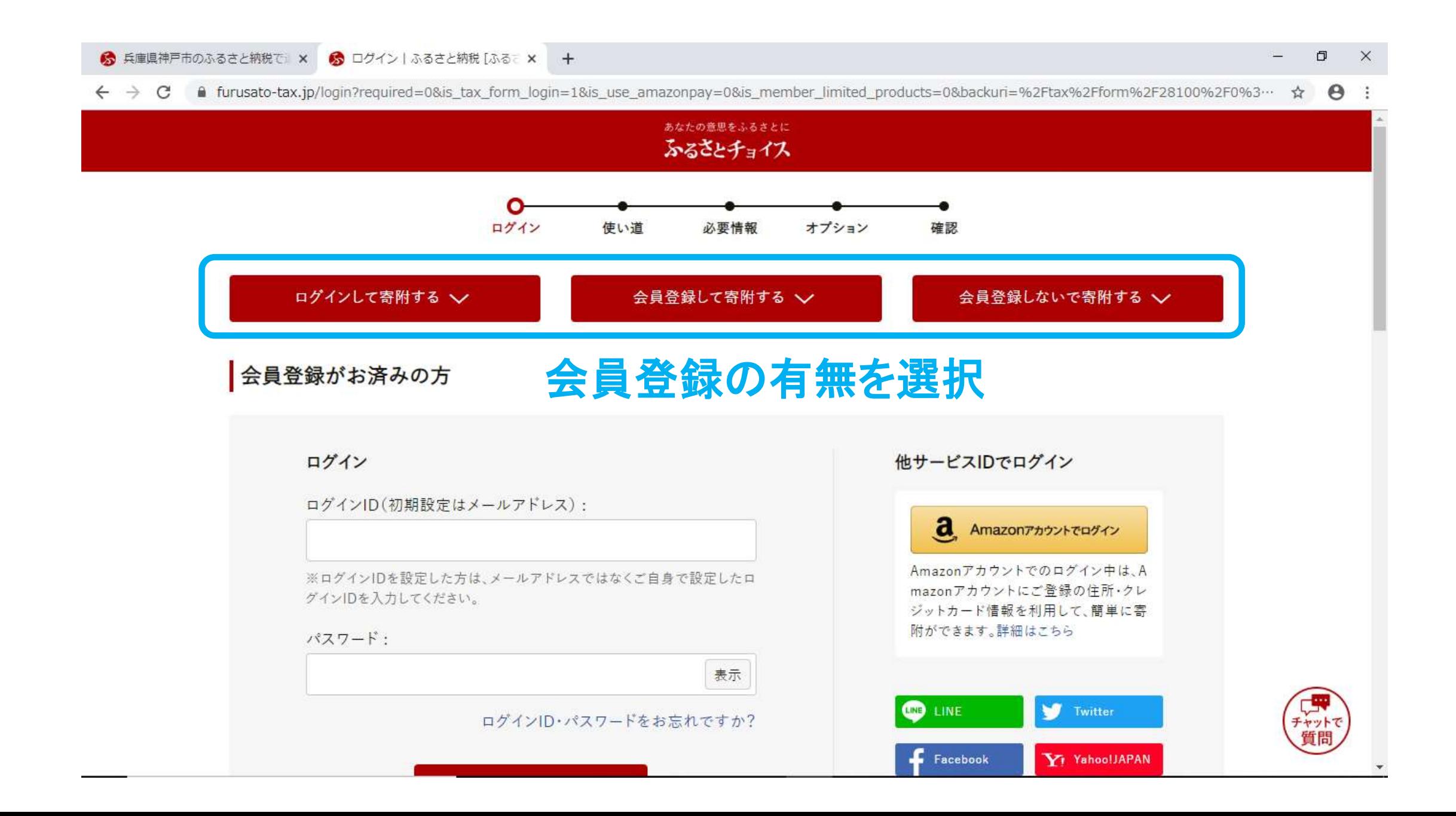

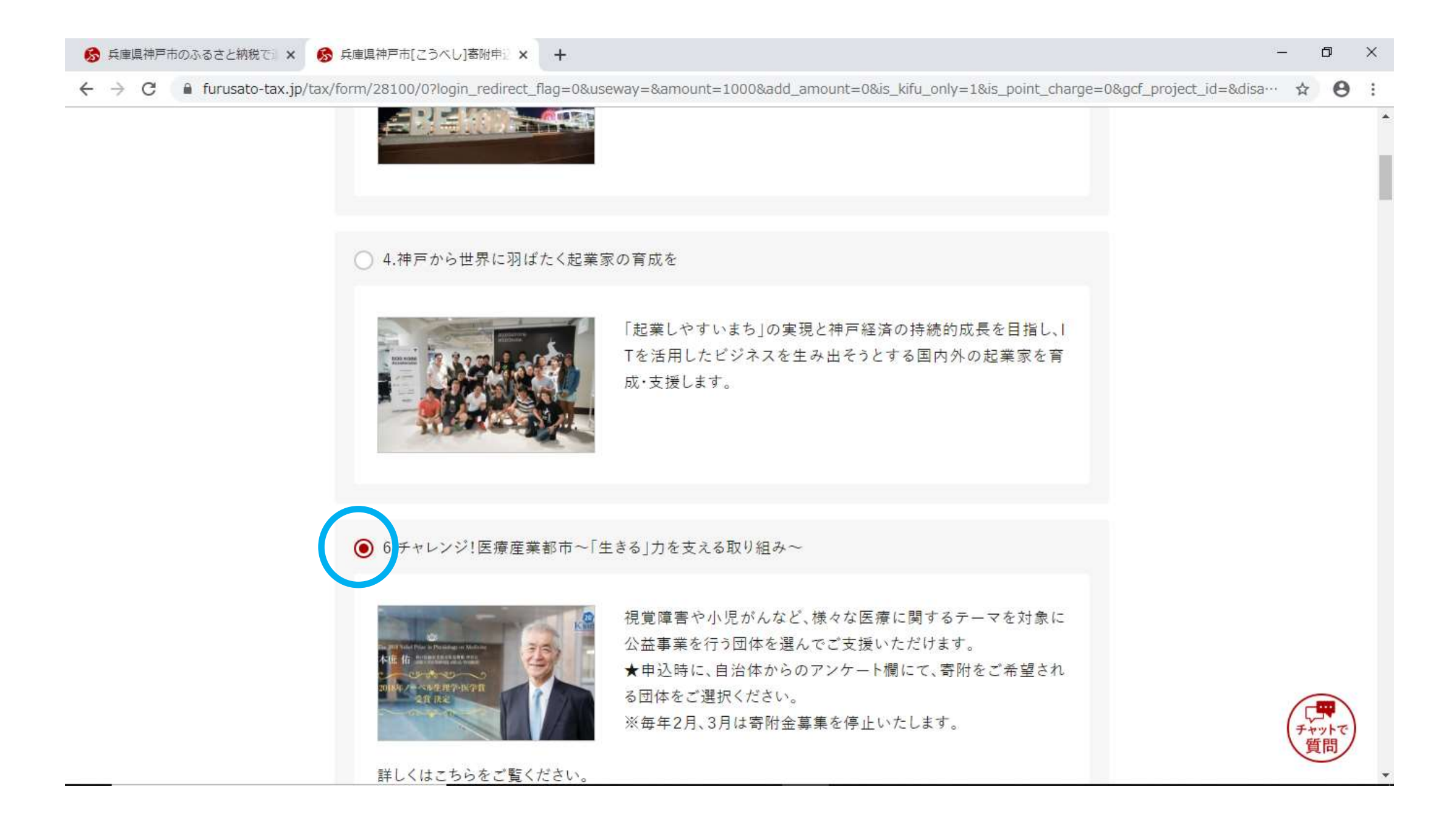

### 6 兵庫県神戸市のふるさと納税で × 6 兵庫県神戸市[こうべし]寄附申 × +

← → C 自 furusato-tax.jp/tax/form/28100/0?login\_redirect\_flag=0&useway=&amount=1000&add\_amount=0&is\_kifu\_only=1&is\_point\_charge=0&gcf\_project\_id=&disa… ☆  $\boldsymbol{\Theta}$ 

## ◯ 41.未来体感イベント「078KOBE」を2020年も!

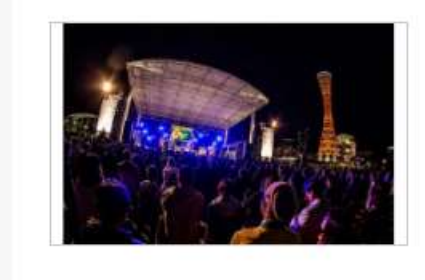

「078KOBE」は、様々なジャンルを複合し、神戸が持つ多彩な魅 力と活力を発信する クロスメディアイベントです。2019年は約78.000人が来場。 みなさまからのふるさと納税は、2020年の開催経費に使わせて いただきます。

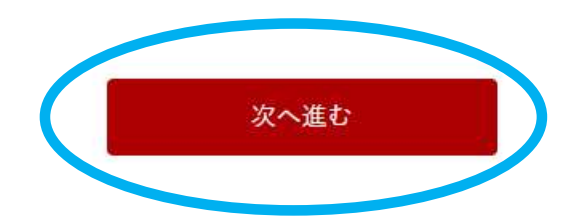

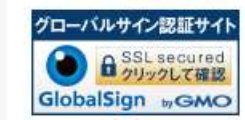

本サイトでの寄附者様の個人情報はグローバルサインのSSLにより保護しており、 グローバルサインの認証情報によりサイトの運営者、企業・組織の法的実在性、物 理的実在性を証明しています。

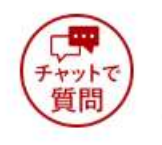

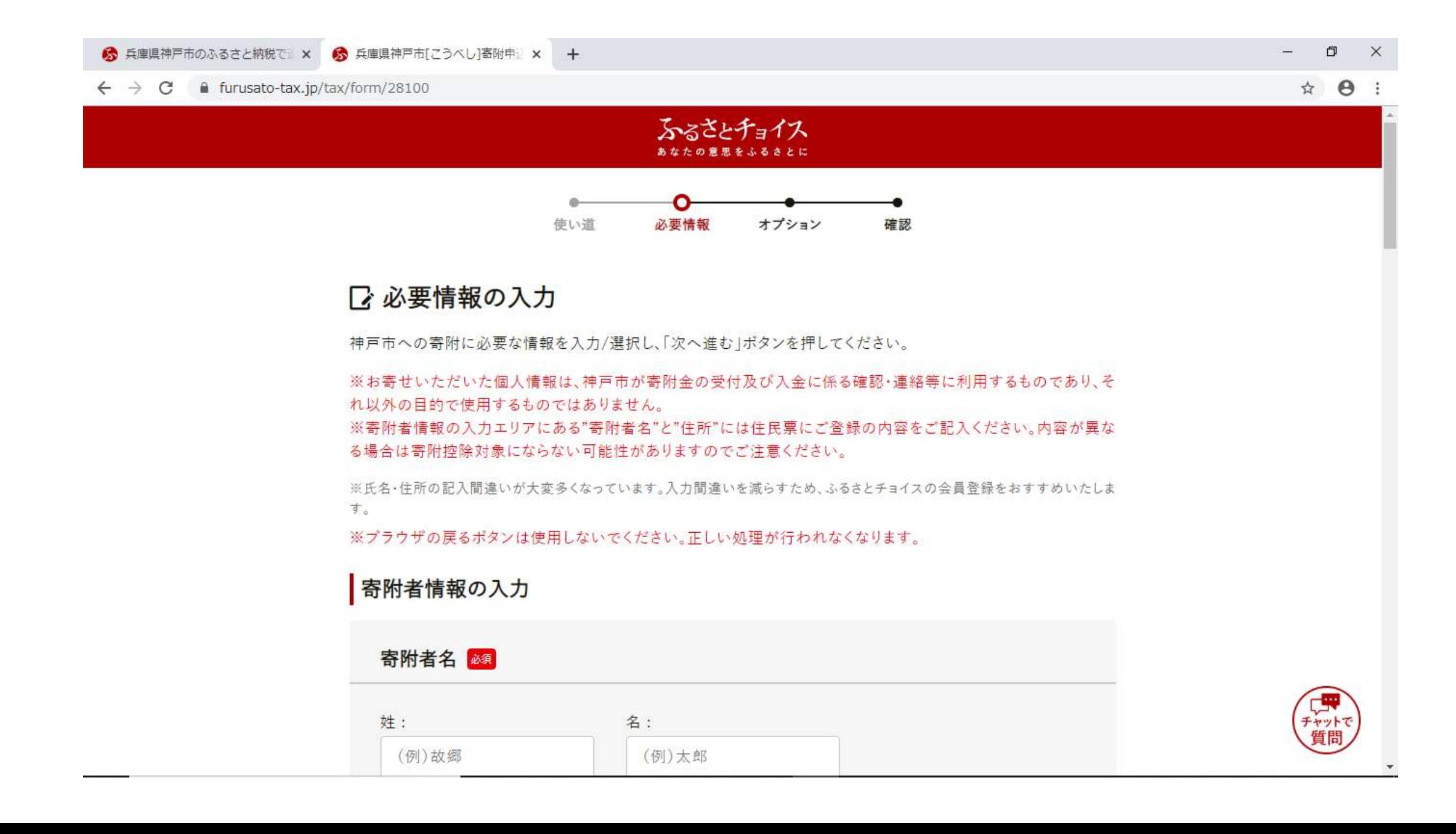

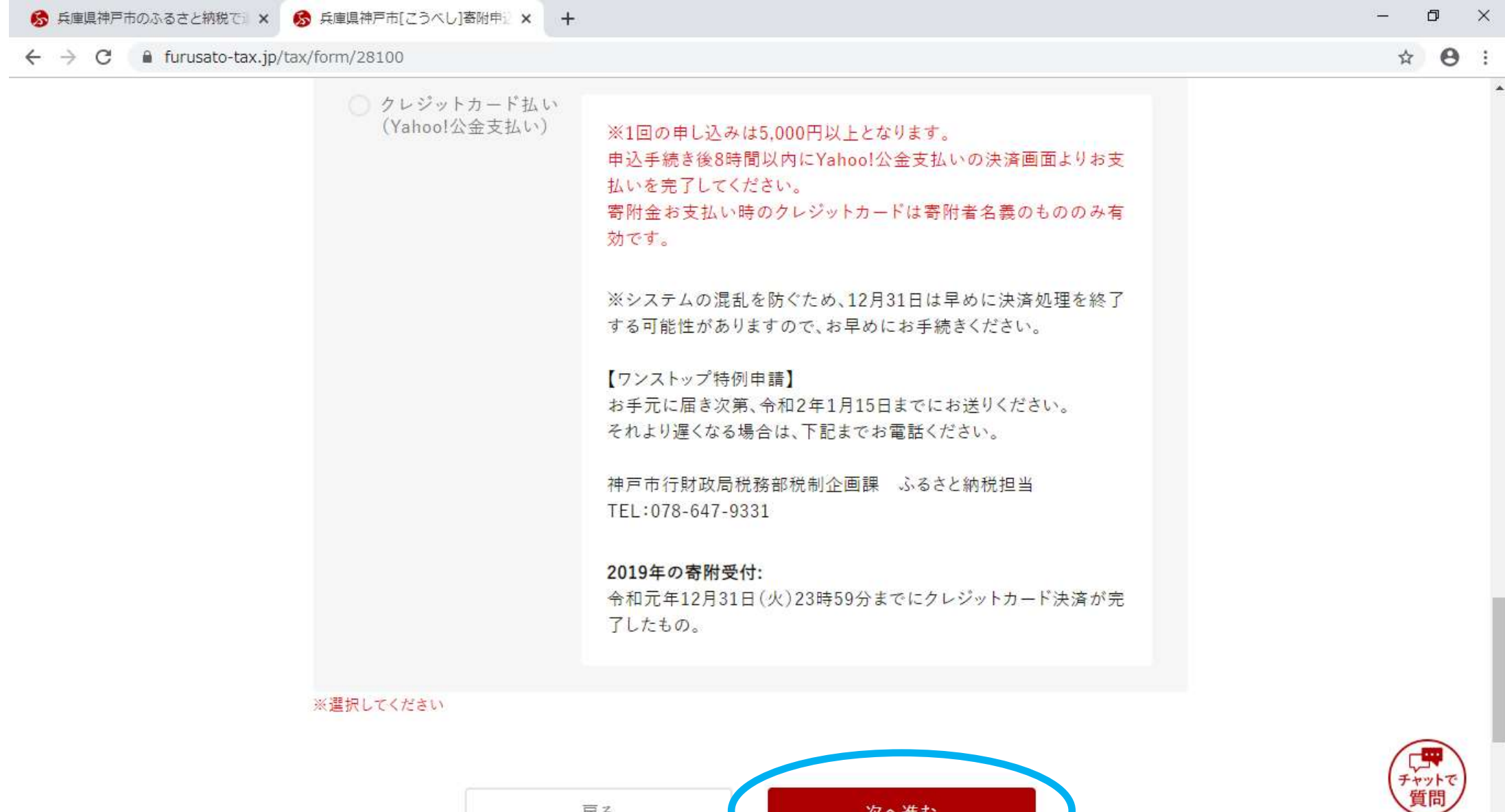

戻る

次へ進む

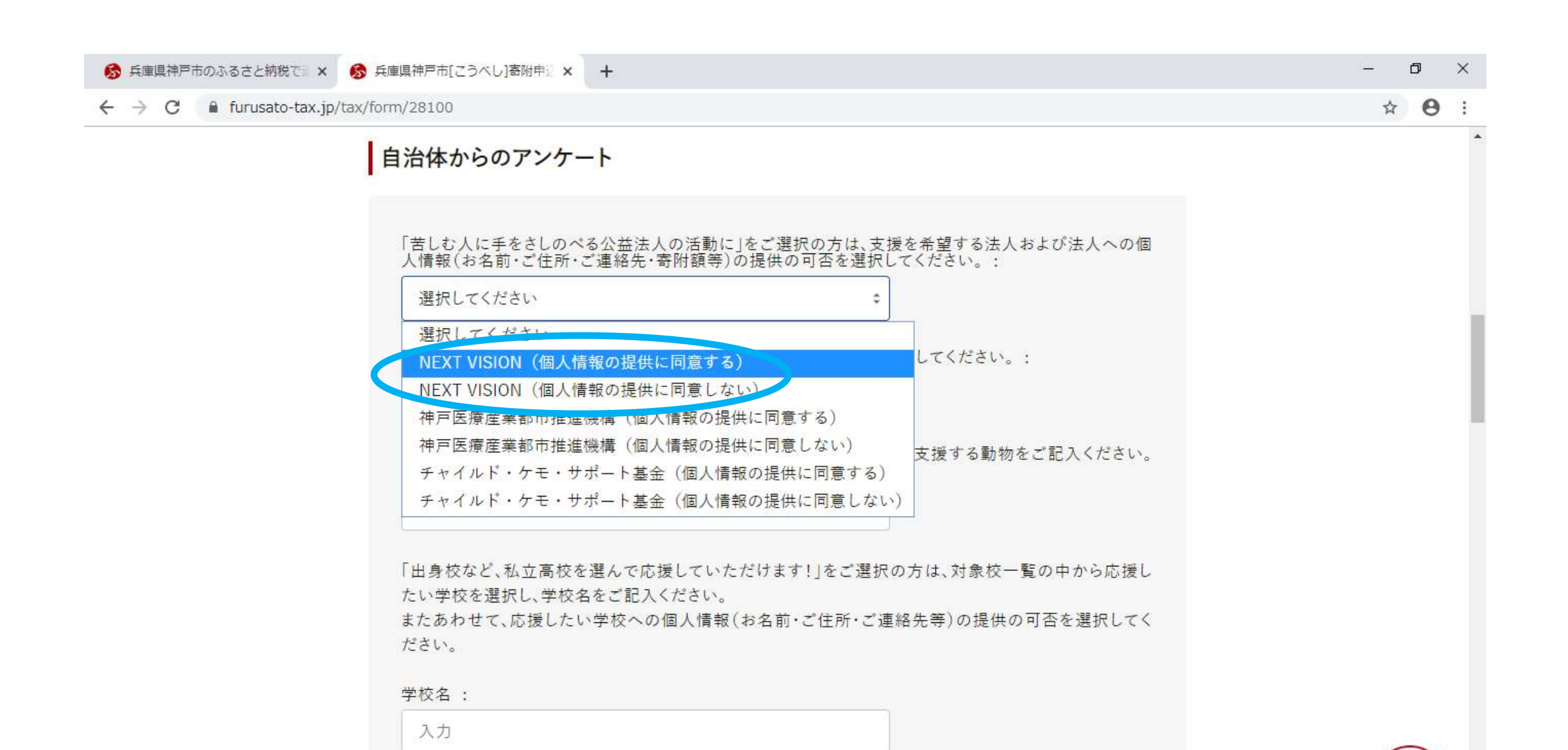

学校への情報提供の可否:

選択してください

ヤットて

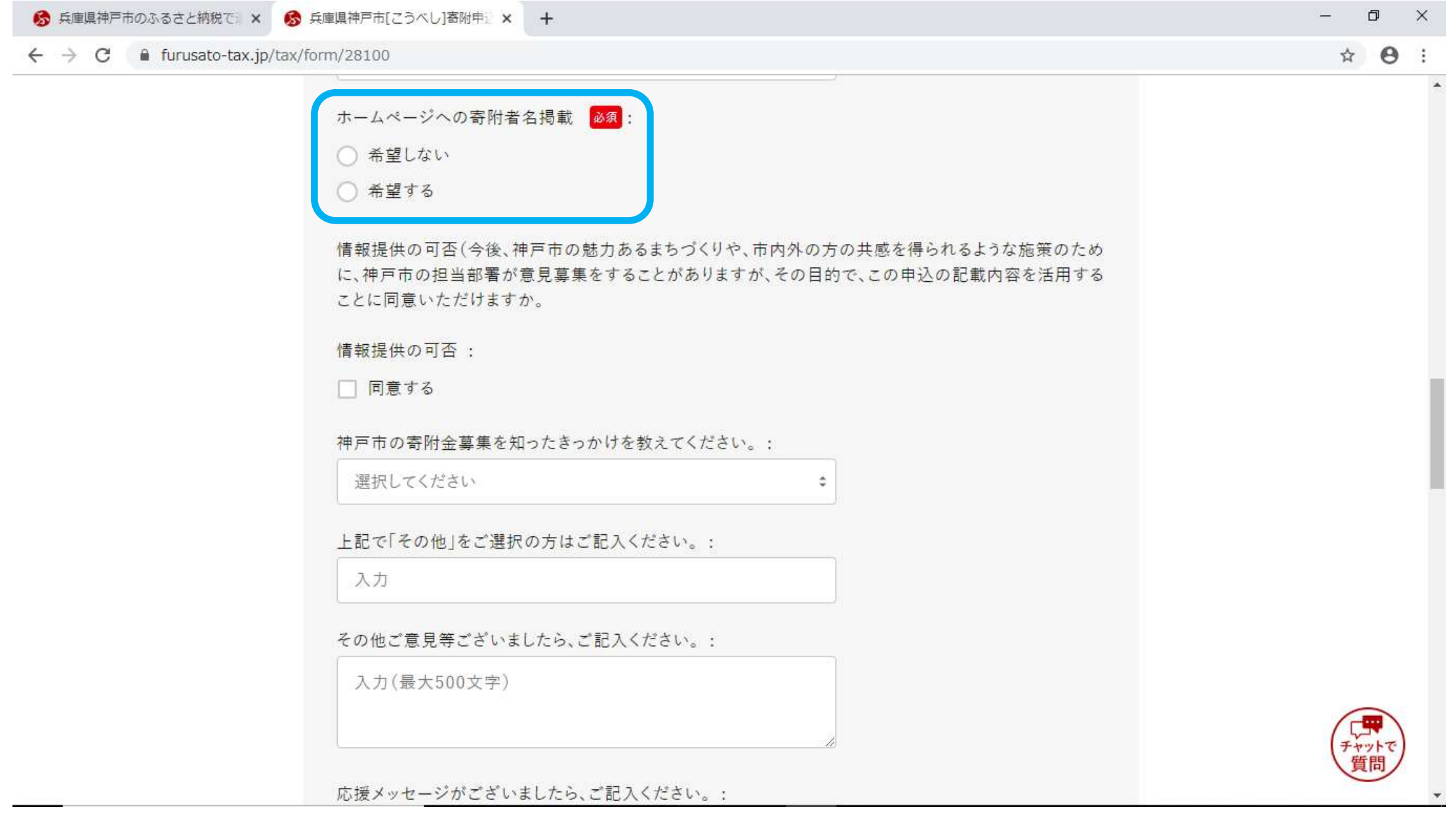

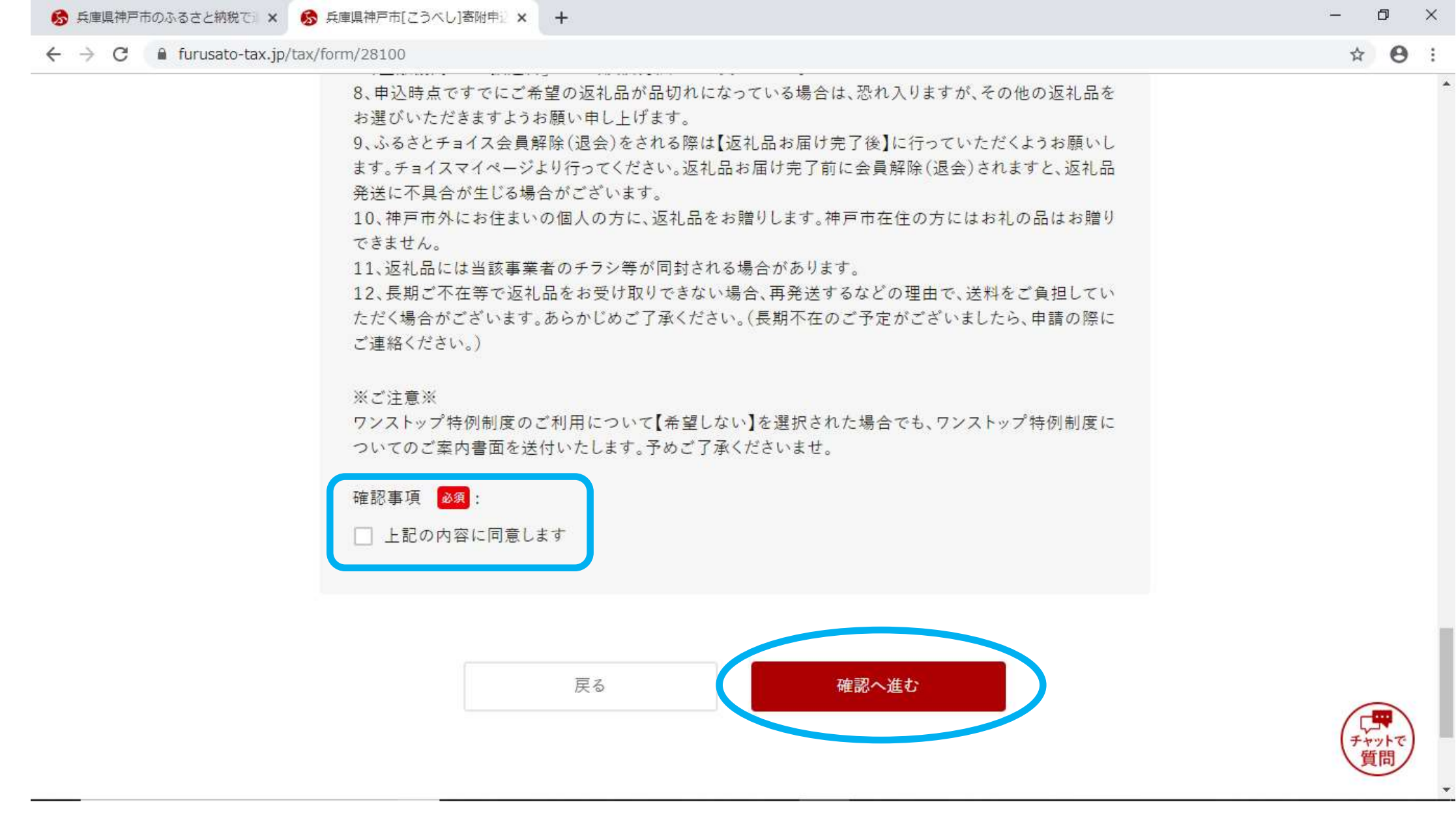

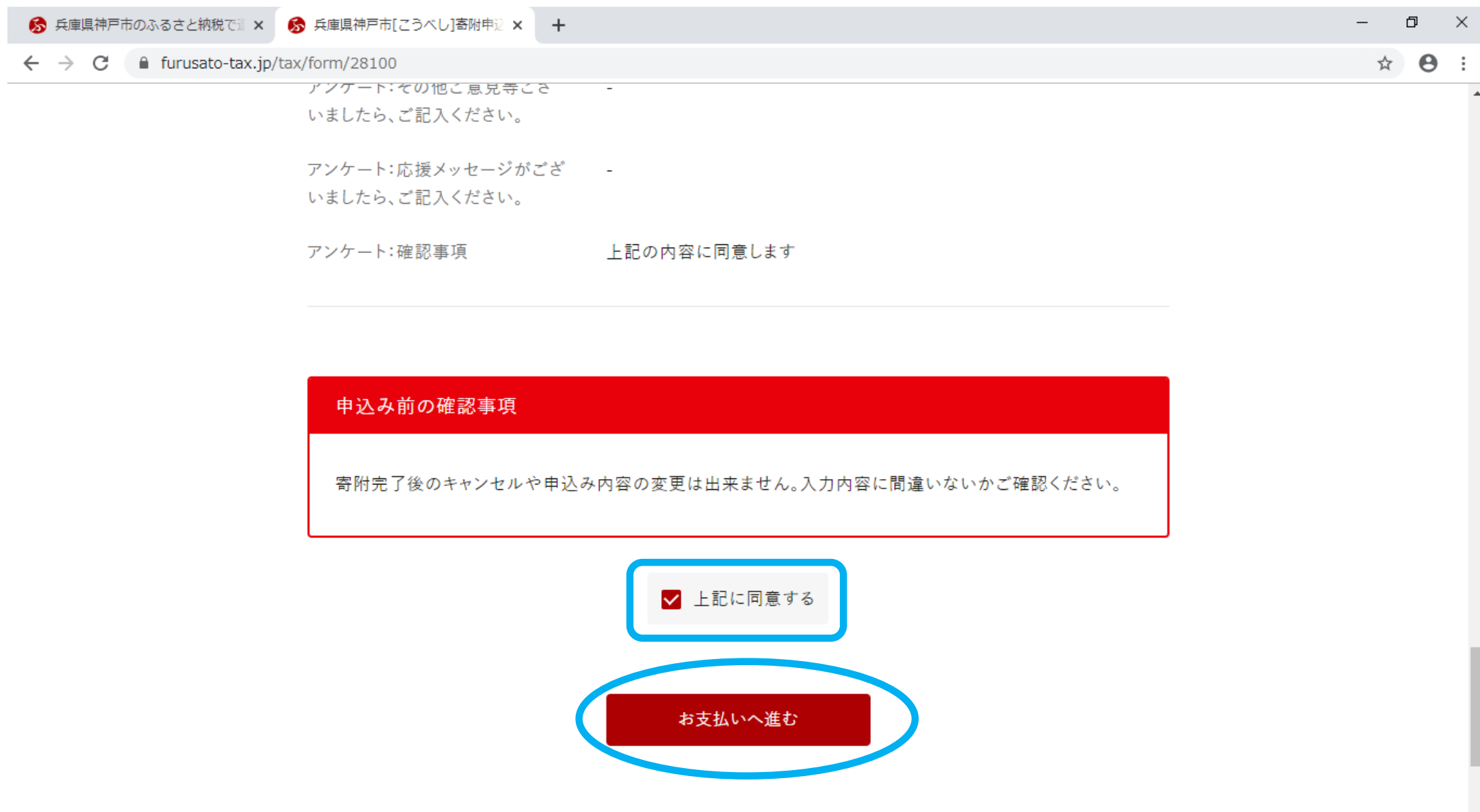